## **Colleague Access Request**

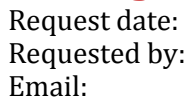

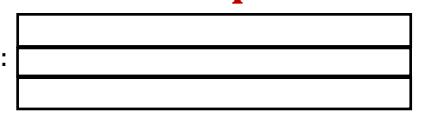

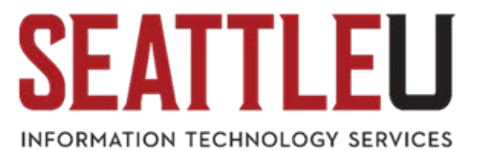

This form is used to request access to the Colleague system which hosts the Seattle University **Finance**, **Human Resources**, and **Student** Modules. To request any changes to access in this system, the supervisor of the person in need of the access change must submit this form using the directions provided below. **Please do not print this PDF. Complete it as a fillable digital form to send to the Data Steward.**

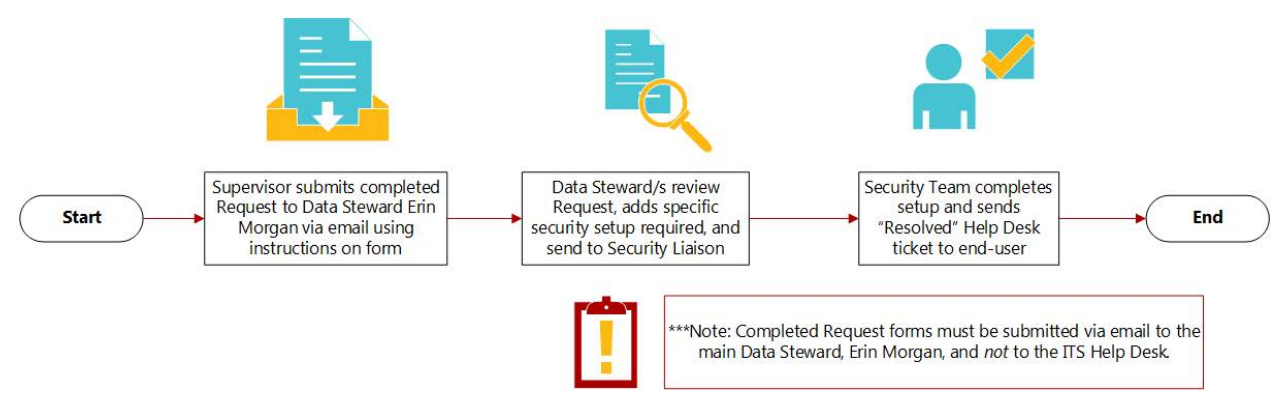

#### **INSTRUCTIONS**

*Requester (supervisor):* Complete Section 1 of this form and email it to the main Data Steward, Erin Morgan.

#### **Email:** Erin Morgan morganer@seattleu.edu

*Data Steward/s:* Review form and complete Section 2A, 2B, 2C, and 2D as appropriate. If needed, confer with required sub-steward of security classes. If request is not approved, return to requester with appropriate notes in Section 2 and CC Security Liaison. If your section of the request is approved, either 1) send directly to Security Liaison if form is complete or 2) send this form to the next required Module Data Steward after completing your portion of Section 2 and CC Security Liaison. Your approval on this form confirms that all necessary sub-stewards have approved the change.

*Questions?* Contact Data Steward above.

### **SECTION 1**

### **Type of request**

- $\Box$  Create a new user
- $\Box$  Replace an existing user(s)
- $\Box$  Change user

Disable user **Other** 

## **Account information**

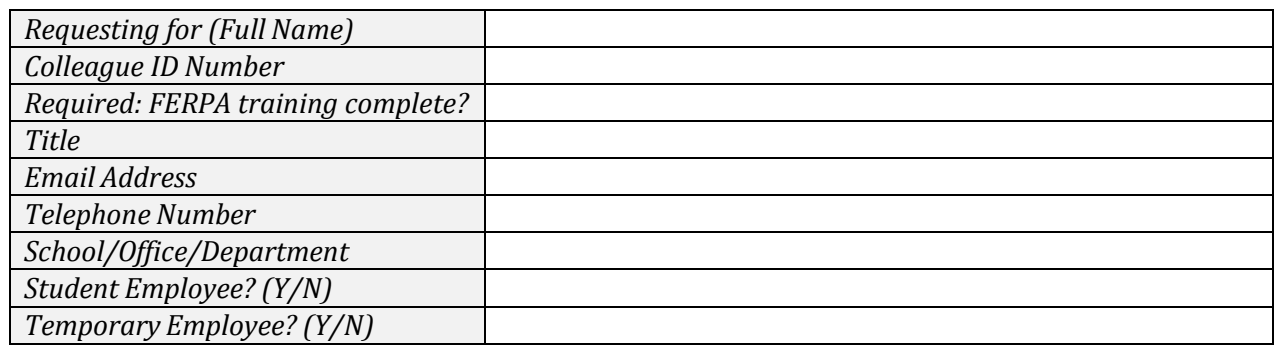

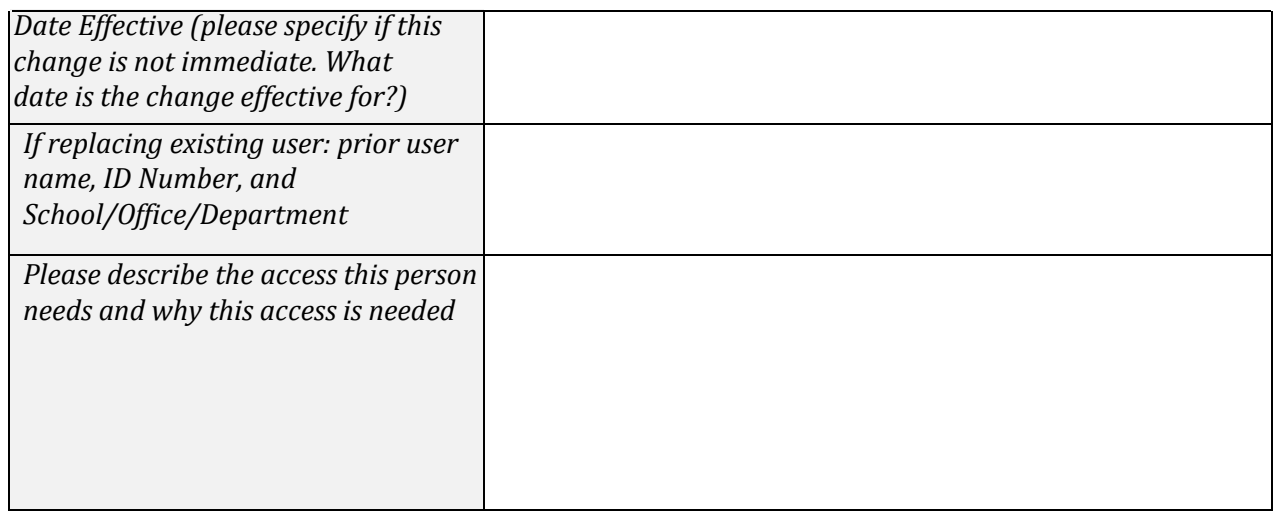

# **SECTION 2A – FINANCE MODULE ACCESS**

To be completed by Ivette Serna

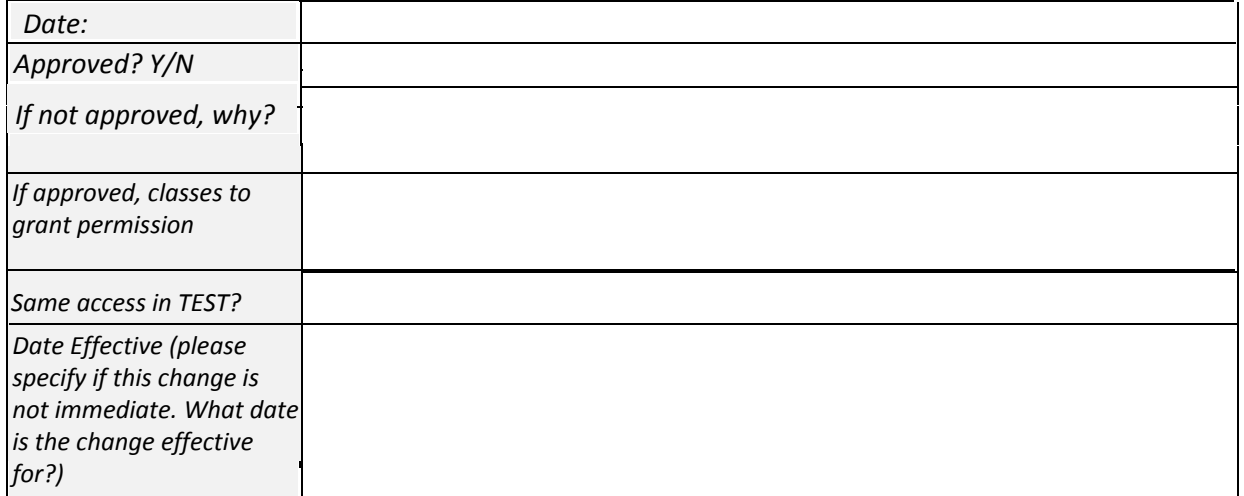

## **SECTION 2B – HUMAN RESOURCES MODULE ACCESS**

To be completed by Matt Philip

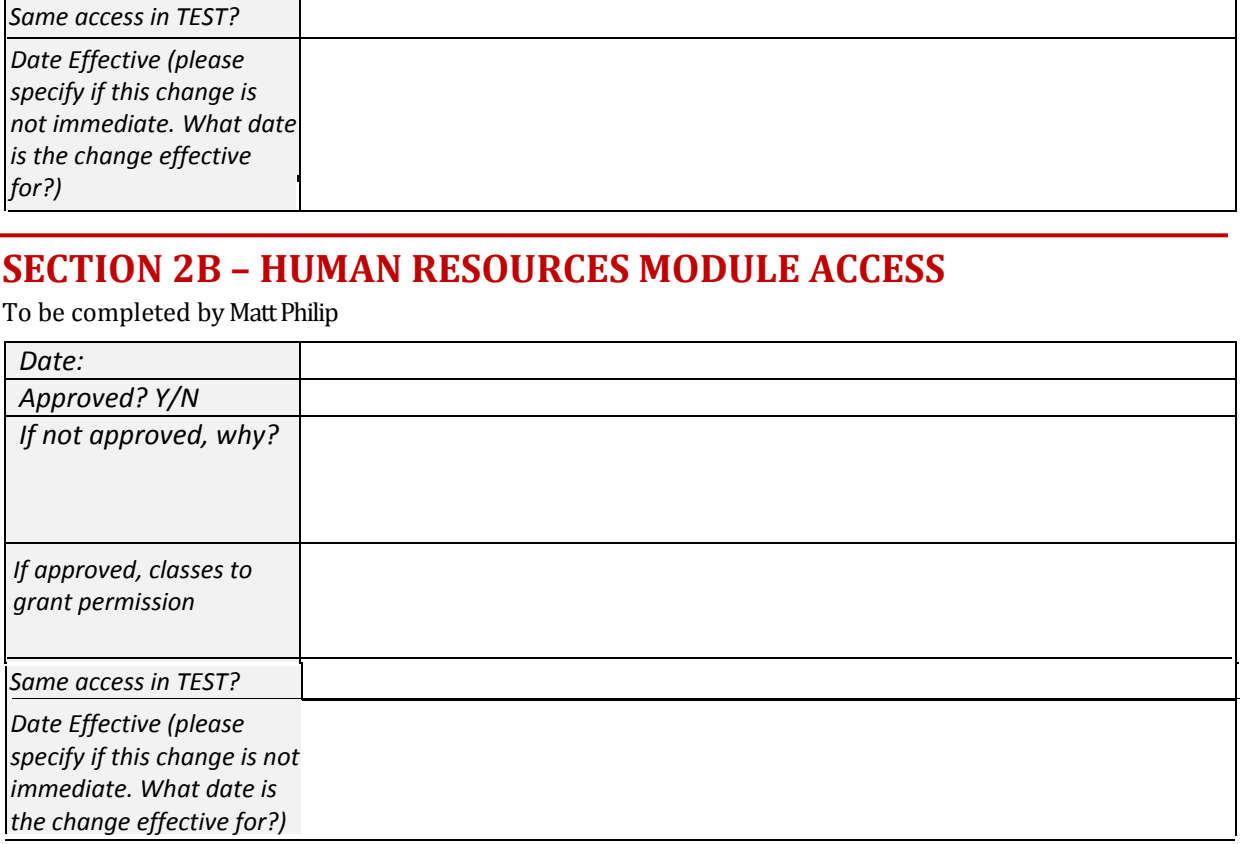

# **SECTION 2C – STUDENT MODULE ACCESS**

To be completed by Erin Morgan

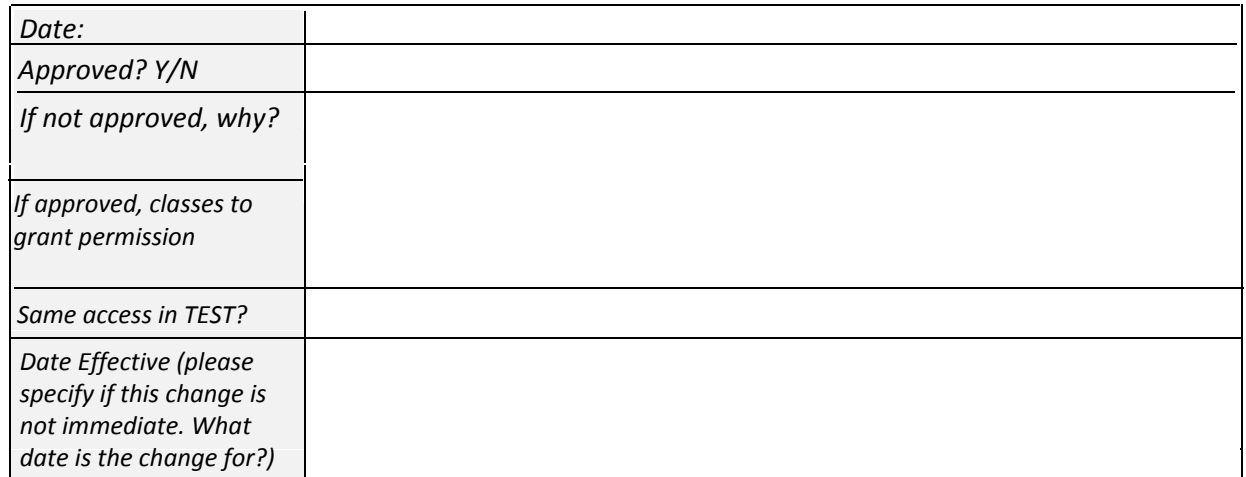

### **Additional Privacy Flags**

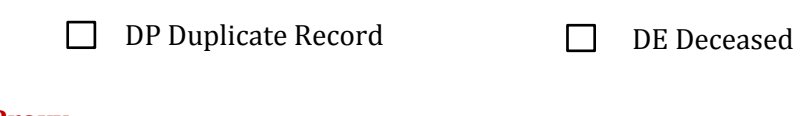

**Proxy**

 $\square$  ST.PROXYVIEW

 $\Box$  CORE.PROXYVIEW

## **SECTION 2D – CORE ACCESS**

To be completed by Bob Duniway

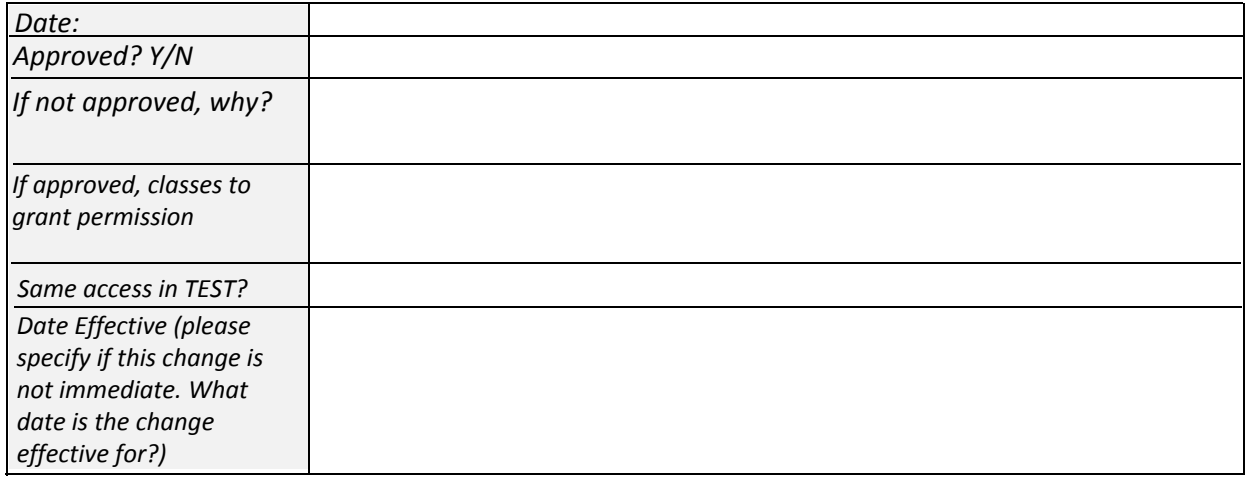